## OKCI

## eVidyalaya Half Yearly Report

Department of School & Mass Education, Govt. of Odisha

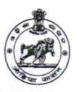

2746

School Name : MUNCIPAL HIGH SCHOOL, LANJIPALLI

U\_DISE : District : Block : BERHAMPUR MPL

|                                                    | MPL        |
|----------------------------------------------------|------------|
| Report Create Date : 0000-00-00 00:00:00 (44312)   | `          |
|                                                    |            |
| general_info                                       |            |
| Half Yearly Report No                              | 10         |
| Half Yearly Phase                                  | 2          |
| Implementing Partner                               | IL&FS ETS  |
| Half Yearly Period from                            | 02/21/2019 |
| Half Yearly Period fill                            | 08/20/2019 |
| School Coordinator Name                            | SILU PALLA |
| Leaves taken for the following                     | g Month    |
| Leave Month 1                                      | February   |
| Leave Days1                                        | 0          |
| Leave Month 2                                      | March      |
| Leave Days2                                        | 0          |
| Leave Month 3                                      | April      |
| Leave Days3                                        | 0          |
| Leave Month 4                                      | May        |
| Leave Days4                                        | 0          |
| Leave Month 5                                      | June       |
| Leave Days5                                        | 0          |
| Leave Month 6                                      | July       |
| Leave Days6                                        | 0          |
| Leave Month 7                                      | August     |
| Leave Days7                                        | 0          |
| Equipment Downtime Det                             | ails       |
| Equipment are in working condition?                | Yes        |
| Downtime > 4 Working Days                          | No         |
| Action after 4 working days are over for Equipment |            |
| Training Details                                   |            |
| Refresher training Conducted                       | Yes        |
| Refresher training Conducted Date                  | 10/07/2019 |
| If No; Date for next month                         |            |
| Educational content Deta                           | ails       |
| e Content installed?                               | Yes        |
| SMART Content with Educational software?           | Yes        |
| Stylus/ Pens                                       | Yes        |
| USB Cable                                          | Yes        |
| Software CDs                                       | Yes        |
| User manual                                        | Yes        |
| Recurring Service Detail                           | ls         |
| Register Type (Faulty/Stock/Other Register)        | YES        |
| Register Quantity Consumed                         | 1          |
| Blank Sheet of A4 Size                             | Yes        |
|                                                    |            |

| » Cartridge Quantity Consumed                                                                                                    | 1                                                                          |
|----------------------------------------------------------------------------------------------------|----------------------------------------------------------------------------|
| » USB Drives                                                                                                    | Yes                                                                        |
| » USB Drives Quantity Consumed                                                                                                    | 1                                                                          |
| » Blank DVDs Rewritable                                                                                                    | Yes                                                                        |
| » Blank DVD-RW Quantity Consumed                                                                                                    | 25                                                                         |
| » White Board Marker with Duster                                                                                                    | Yes                                                                        |
| » Quantity Consumed                                                                                                    | 6                                                                          |
| » Electricity bill                                                                                                    | Yes                                                                        |
| » Internet connectivity                                                                                                    | Yes                                                                        |
| » Reason for Unavailablity                                                                                                    |                                                                            |
| Electrical Meter Reading and Generator Meter                                                                                                    | er Reading                                                                 |
| » Generator meter reading                                                                                                    | 762                                                                        |
| » Electrical meter reading                                                                                                    | 528                                                                        |
| Equipment replacement details                                                                                                    |                                                                            |
| » Replacement of any Equipment by Agency                                                                                                    | No                                                                         |
| » Name of the Equipment                                                                                                    |                                                                            |
| Theft/Damaged Equipment                                                                                                    |                                                                            |
| » Equipment theft/damage                                                                                                    | No                                                                         |
| » If Yes; Name the Equipment                                                                                                    |                                                                            |
| Lab Utilization details                                                                                                    |                                                                            |
| » No. of 9th Class students                                                                                                    | 20                                                                         |
| » 9th Class students attending ICT labs                                                                                                    | 20                                                                         |
| » No. of 10th Class students                                                                                                    | 17                                                                         |
|                                                                                                    | 17                                                                         |
| » 10th Class students attending ICT labs                                                                                                    | 1/                                                                         |
|                                                                                                    |                                                                            |
| » 10th Class students attending ICT labs No. of hours for the following month lab has be » Month-1                                                                                                    | en utilized                                                                |
| No. of hours for the following month lab has be                                                                                                    |                                                                            |
| No. of hours for the following month lab has be<br>» Month-1                                                                                                    | een utilized<br>February<br>22                                             |
| No. of hours for the following month lab has be<br>» Month-1<br>» Hours1                                                                                                    | en utilized<br><i>Februar</i> y                                            |
| No. of hours for the following month lab has be<br>» Month-1<br>» Hours1<br>» Month-2                                                                                                    | een utilized February 22 March 62                                          |
| No. of hours for the following month lab has be<br>» Month-1<br>» Hours1<br>» Month-2<br>» Hours2                                                                                                    | een utilized February 22 March 62 April                                    |
| No. of hours for the following month lab has be<br>» Month-1  » Hours1  » Month-2  » Hours2  » Month-3                                                                                                    | een utilized February 22 March 62 April 56                                 |
| No. of hours for the following month lab has be  » Month-1  » Hours1  » Month-2  » Hours2  » Month-3  » Hours3                                                                                                    | een utilized February 22 March 62 April                                    |
| No. of hours for the following month lab has be  » Month-1  » Hours1  » Month-2  » Hours2  » Month-3  » Hours3  » Month-4                                                                                                    | een utilized February 22 March 62 April 56 May                             |
| No. of hours for the following month lab has be  » Month-1  » Hours1  » Month-2  » Hours2  » Month-3  » Hours3  » Month-4  » Hours4                                                                                                    | een utilized February 22 March 62 April 56 May 7                           |
| No. of hours for the following month lab has be  » Month-1  » Hours1  » Month-2  » Hours2  » Month-3  » Hours3  » Month-4  » Hours4  » Month-5                                                                                                    | Pen utilized February 22 March 62 April 56 May 7 June 28                   |
| No. of hours for the following month lab has be  » Month-1  » Hours1  » Month-2  » Hours2  » Month-3  » Hours3  » Hours4  » Month-5  » Hours5                                                                                                    | een utilized February 22 March 62 April 56 May 7 June                      |
| No. of hours for the following month lab has be  » Month-1  » Hours1  » Month-2  » Hours2  » Month-3  » Hours3  » Month-4  » Hours4  » Month-5  » Hours5  » Month-6                                                                                                    | een utilized February 22 March 62 April 56 May 7 June 28 July 62           |
| No. of hours for the following month lab has be  » Month-1  » Hours1  » Month-2  » Hours2  » Month-3  » Hours3  » Month-4  » Hours4  » Month-5  » Hours5  » Month-6  » Hours6                                                                                                    | Pen utilized February 22 March 62 April 56 May 7 June 28 July              |
| No. of hours for the following month lab has be  ""> Month-1 ""> Hours1 ""> Month-2 ""> Hours2 ""> Month-3 ""> Month-3 ""> Hours3 ""> Month-4 ""> Hours4 ""> Hours4 ""> Hours4 ""> Hours5 ""> Month-5 ""> Hours5 ""> Month-6 ""> Hours6 ""> Month-7                                                                                                    | Pen utilized February 22 March 62 April 56 May 7 June 28 July 62 August    |
| No. of hours for the following month lab has be  ""> Month-1 ""> Hours1 ""> Month-2 ""> Hours2 ""> Month-3 ""> Month-3 ""> Hours3 ""> Month-4 ""> Hours4 ""> Hours4 ""> Hours4 ""> Hours5 ""> Month-5 ""> Hours5 ""> Month-6 ""> Hours6 ""> Hours6 ""> Hours7 ""> Month-7 ""> Hours7                                                                                                    | Pen utilized February 22 March 62 April 56 May 7 June 28 July 62 August    |
| No. of hours for the following month lab has be  No. of hours for the following month lab has be  No. of hours for the following month lab has be  No. of hours for the following month lab has be  Nonth-2  Nonth-3  Nonth-4  Nonth-4  Nonth-5  Nonth-5  Nonth-6  Nonth-6  Nonth-7  Nonth-7  Nonth-7                                                                                                    | Pen utilized February 22 March 62 April 56 May 7 June 28 July 62 August    |
| No. of hours for the following month lab has be  >> Month-1 >> Hours1 >>> Month-2 >>> Hours2 >>> Month-3 >>> Hours3 >>> Month-4 >>> Hours4 >>>> Month-5 >>> Hours5 >>> Month-6 >>> Hours6 >>> Hours6 >>> Month-7 >>> Hours7  Server & Node Downtime details >>> Server Downtime Complaint logged date1                                                                                                    | Pen utilized February 22 March 62 April 56 May 7 June 28 July 62 August    |
| No. of hours for the following month lab has be  > Month-1  > Hours1  > Month-2  > Hours2  > Month-3  > Hours3  > Month-4  > Hours4  > Month-5  > Hours5  > Month-6  > Hours6  > Month-7  > Hours7  Server & Node Downtime details  > Server Downtime Complaint logged date1  > Server Downtime Complaint Closure date1                                                                                                    | Pen utilized February 22 March 62 April 56 May 7 June 28 July 62 August    |
| No. of hours for the following month lab has be  > Month-1  > Hours1  > Month-2  > Hours2  > Month-3  > Hours3  > Month-4  > Hours4  > Month-5  > Month-6  > Hours6  > Month-7  > Hours7  Server & Node Downtime details  > Server Downtime Complaint logged date1  > Server Downtime Complaint logged date2  > Server Downtime Complaint logged date2  > Server Downtime Complaint logged date2  > Server Downtime Complaint Closure date2                                                                                                    | Pen utilized February 22 March 62 April 56 May 7 June 28 July 62 August    |
| No. of hours for the following month lab has be  > Month-1  > Hours1  > Month-2  > Hours2  > Month-3  > Hours3  > Month-4  > Hours4  > Month-5  > Hours5  > Month-6  > Hours6  > Month-7  > Hours7  Server & Node Downtime details  > Server Downtime Complaint logged date1  > Server Downtime Complaint logged date2  > Server Downtime Complaint Closure date2  > Server Downtime Complaint Closure date2  > Server Downtime Complaint logged date3                                                                                                    | Pen utilized February 22 March 62 April 56 May 7 June 28 July 62 August    |
| No. of hours for the following month lab has be  > Month-1  > Hours1  > Month-2  > Hours2  > Month-3  > Hours3  > Month-4  > Hours4  > Month-5  > Month-6  > Hours6  > Month-7  > Hours7  Server & Node Downtime details  > Server Downtime Complaint logged date1  > Server Downtime Complaint logged date2  > Server Downtime Complaint logged date2  > Server Downtime Complaint logged date2  > Server Downtime Complaint Closure date2                                                                                                    | Pen utilized February 22 March 62 April 56 May 7 June 28 July 62 August 42 |
| No. of hours for the following month lab has be  whom hours 1  whours 1  whom hours 2  whom hours 3  whom hours 3  whom hours 4  whom hours 4  whom hours 5  whom hours 5  whom hours 6  whom hours 7  Server & Node Downtime details 6  who server Downtime Complaint logged date 1  whom hours 2  whom hours 3  whom hours 4  whom hours 5  whom hours 6  whom hours 6  whom hours 7  Server Bowntime Complaint logged date 1  whom hours 8  whom hours 9  whom hours 9  whom  | Pen utilized February 22 March 62 April 56 May 7 June 28 July 62 August 42 |
| No. of hours for the following month lab has be  No. of hours for the following month lab has be  No. of hours for the following month lab has be  No. of hours1  Nonth-2  Nonth-3  Nonth-4  Nonth-4  Nonth-5  Nonth-6  Nonth-6  Nonth-7  Nonth-7  Nonth-7  Nonth-7  Nonth-7  Nonth-7  Nonth-7  Nonth-7  Nonth-7  Nonth-7  Nonth-7  Nonth-7  Nonth-7  Nonth-7  Nonth-7  Nonth-7  Nonth-7  Nonth-7  Nonth-7  Nonth-7  Nonth-7  Nonth-7  Nonth-7  Nonth-7  Nonth-7  Nonth-8  Nonth-9  Nonth-9  Non | Pen utilized February 22 March 62 April 56 May 7 June 28 July 62 August 42 |
| No. of hours for the following month lab has be  whom hours 1  whours 1  whom hours 2  whom hours 3  whom hours 3  whom hours 4  whom hours 4  whom hours 5  whom hours 5  whom hours 6  whom hours 7  Server & Node Downtime details 6  who server Downtime Complaint logged date 1  whom hours 2  whom hours 3  whom hours 4  whom hours 5  whom hours 6  whom hours 6  whom hours 7  Server Bowntime Complaint logged date 1  whom hours 8  whom hours 9  whom hours 9  whom  | Pen utilized February 22 March 62 April 56 May 7 June 28 July 62 August 42 |

| » PC downtime Complaint logged date2                                                                      |                                         |
|----------------------------------------------------------------------------------------------------|-----------------------------------------|
| » PC downtime Complaint Closure date2                                                                     |                                         |
| » PC downtime Complaint logged date3                                                                      |                                         |
| » PC downtime Complaint Closure date3                                                                     | *************************************** |
| » No. of Non-working days in between                                                                      | 0                                       |
| » No. of working days in downtime                                                                         | 0                                       |
| UPS downtime details                                                                                      |                                         |
| » UPS downtime Complaint logged date1                                                                     |                                         |
| » UPS downtime Complaint Closure date1                                                                    |                                         |
| » UPS downtime Complaint logged date2                                                                     |                                         |
| » UPS downtime Complaint Closure date2                                                                    |                                         |
| » UPS downtime Complaint logged date3                                                                     |                                         |
| » UPS downtime Complaint Closure date3                                                                    |                                         |
| » No. of Non-working days in between                                                                      | 0                                       |
| » No. of working days in downtime                                                                         | 0                                       |
| Genset downtime details                                                                                   |                                         |
| <ul> <li>» UPS downtime Complaint logged date1</li> <li>» UPS downtime Complaint Closure date1</li> </ul> | *************************************** |
| » UPS downtime Complaint Closure date1                                                                    |                                         |
| » UPS downtime Complaint Closure date2                                                                    |                                         |
| » UPS downtime Complaint logged date3                                                                     |                                         |
| » UPS downtime Complaint Closure date3                                                                    |                                         |
| » No. of Non-working days in between                                                                      |                                         |
| » No. of working days in downtime                                                                         | 0                                       |
|                                                                                                    | 0                                       |
| Integrated Computer Projector downtin  » Projector downtime Complaint logged date1                        | ne details                              |
| » Projector downtime Complaint logged date1                                                               |                                         |
| » Projector downtime Complaint Closure date?                                                              |                                         |
| » Projector downtime Complaint logged date2                                                               |                                         |
| » Projector downtime Complaint Closure date2                                                              | **********************                  |
| » Projector downtime Complaint Closure date3                                                              |                                         |
| » No. of Non-working days in between                                                                      |                                         |
| » No. of working days in downtime                                                                         | 0                                       |
| Printer downtime details                                                                                  | 0                                       |
| Printer downtime Complaint logged date1                                                                   |                                         |
| » Printer downtime Complaint Closure date1                                                                |                                         |
| » Printer downtime Complaint logged date2                                                                 |                                         |
| » Printer downtime Complaint Closure date2                                                                |                                         |
| » Printer downtime Complaint logged date3                                                                 |                                         |
| » Printer downtime Complaint Closure date3                                                                |                                         |
| No. of Non-working days in between                                                                        | 0                                       |
| No. of working days in downtime                                                                           | 0                                       |
| Interactive White Board (IWB) downtim                                                                     | ne details                              |
| IWB downtime Complaint logged date1                                                                       |                                         |
| IWB downtime Complaint Closure date1                                                                      |                                         |
| IWB downtime Complaint logged date2                                                                       |                                         |
| IWB downtime Complaint Closure date2                                                                      |                                         |
| IWB downtime Complaint logged date3                                                                       |                                         |
| IWB downtime Complaint Closure date3                                                                      |                                         |
| No. of Non-working days in between                                                                        | 0                                       |
| No. of working days in downtime                                                                           | 0                                       |
| Servo stabilizer downtime detail                                                                          |                                         |

| » stabilizer downtime Complaint Closure date1                                                                                                    |                           |
|----------------------------------------------------------------------------------------------------|---------------------------|
| » stabilizer downtime Complaint logged date2                                                                                                    |                           |
| » stabilizer downtime Complaint Closure date2                                                                                                    |                           |
| » stabilizer downtime Complaint logged date3                                                                                                    |                           |
| » stabilizer downtime Complaint Closure date3                                                                                                    |                           |
| » No. of Non-working days in between                                                                                                    | 0                         |
| » No. of working days in downtime                                                                                                    | 0                         |
|                                                                                                    |                           |
| Switch, Networking Components and other pe                                                                                                    | ripheral downtime details |
|                                                                                                    | ripheral downtime details |
| » peripheral downtime Complaint logged date1                                                                                                    | ripheral downtime detail  |
| » peripheral downtime Complaint logged date1     » peripheral downtime Complaint Closure date1                                                                                                    | ripheral downtime details |
| <ul> <li>» peripheral downtime Complaint logged date1</li> <li>» peripheral downtime Complaint Closure date1</li> <li>» peripheral downtime Complaint logged date2</li> </ul>                                                                                                    | ripheral downtime detail  |
| <ul> <li>» peripheral downtime Complaint logged date1</li> <li>» peripheral downtime Complaint Closure date1</li> <li>» peripheral downtime Complaint logged date2</li> <li>» peripheral downtime Complaint Closure date2</li> </ul>                                                                                                    | ripheral downtime detail  |
| » peripheral downtime Complaint logged date1 » peripheral downtime Complaint Closure date1 » peripheral downtime Complaint logged date2 » peripheral downtime Complaint Closure date2 » peripheral downtime Complaint logged date3                                                                                                    | ripheral downtime details |
| Switch, Networking Components and other pe  » peripheral downtime Complaint logged date1  » peripheral downtime Complaint Closure date1  » peripheral downtime Complaint logged date2  » peripheral downtime Complaint Closure date2  » peripheral downtime Complaint logged date3  » peripheral downtime Complaint Closure date3  » No. of Non-working days in between | ripheral downtime details |

Signature of Head Master/Mistress with Seal Headmaster

Municipal High School
Lanjipalli, Berhampur